# Bridges To Computing

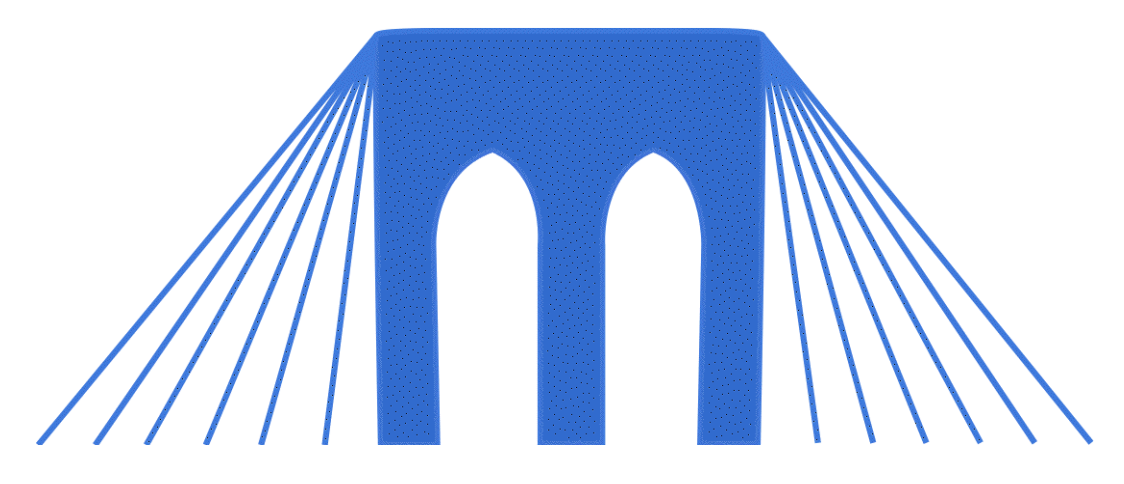

General Information:

- This document was created for use in the "Bridges to Computing" project of Brooklyn College.
- You are invited and encouraged to use this presentation to promote computer science education in the U.S. and around the world.
- For more information about the Bridges Program, please visit our website at: <http://bridges.brooklyn.cuny.edu/>

#### Disclaimers:

- **IMAGES**: All images in this presentation were created by our Bridges to Computing staff or were found online through open access media sites and are used under the Creative Commons Attribution-Share Alike 3.0 License. If you believe an image in this presentation is in fact copyrighted material, never intended for creative commons use, please contact us at <http://bridges.brooklyn.cuny.edu/>so that we can remove it from this presentation.
- **LINKS**: This document may include links to sites and documents outside of the "Bridges to Computing" domain. The Bridges Program cannot be held responsible for the content of  $3<sup>rd</sup>$  party sources and sites.

# Agent Based Programming & Simulations

**Lecture 3: Models and Simulations**

#### References

- Russell, Stuart J.; Norvig, Peter (2003), Artificial Intelligence: A Modern Approach (2nd ed.), Upper Saddle River, New Jersey: Prentice Hall, ISBN 0-13-790395-2, http://aima.cs.berkeley.edu/ , chpt. 2
- ▶ Stan Franklin and Art Graesser (1996); Is it an Agent, or just a Program?: A Taxonomy for Autonomous Agents; Proceedings of the Third International Workshop on Agent Theories, Architectures, and Languages, Springer-Verlag, 1996
- ▶ An Introduction to Multiagent Systems, by Michael Wooldridge, John Wiley & Sons, Ltd (2002).

#### Content

#### 1. Agent Based Programming and Simulations

- ▶ Cost Savings
- Danger Prevention
- 2. Agent Input and Output
	- Discrete vs. Continuous
	- The Signal to Symbol Problem
- 3. Creating a simulation
	- 1. Understanding the problem
	- 2. Planning the model
	- 3. Programming the model
	- 4. Testing, evaluating and expanding the simulation

#### Agent Based Programming and Simulations

- ▶ We discussed the two main reasons for agent based programming in our last lecture:
	- 1. Managing Complexity
	- 2. Emergent Behavior (phenomena)
- ▶ Another SIGNIFIGANT reason for using agent based programming is that it allows us to run "virtual simulations" of real world scenarios.
- ▶ Why would we want to do this?

### Simulations – Cost Savings

- ▶ Biosphere2 (Biosphere I is Earth) was built to help explore the use of an enclosed biosphere as part of future space colonization.
- It cost \$200 million to build and operate (1985-2007).
- ▶ During the 1st Biosphere experiment oxygen levels fell below safe levels.
- $\triangleright$  The reason for the oxygen drop was that the exposed concrete of the structure was absorbing gases (CO2).

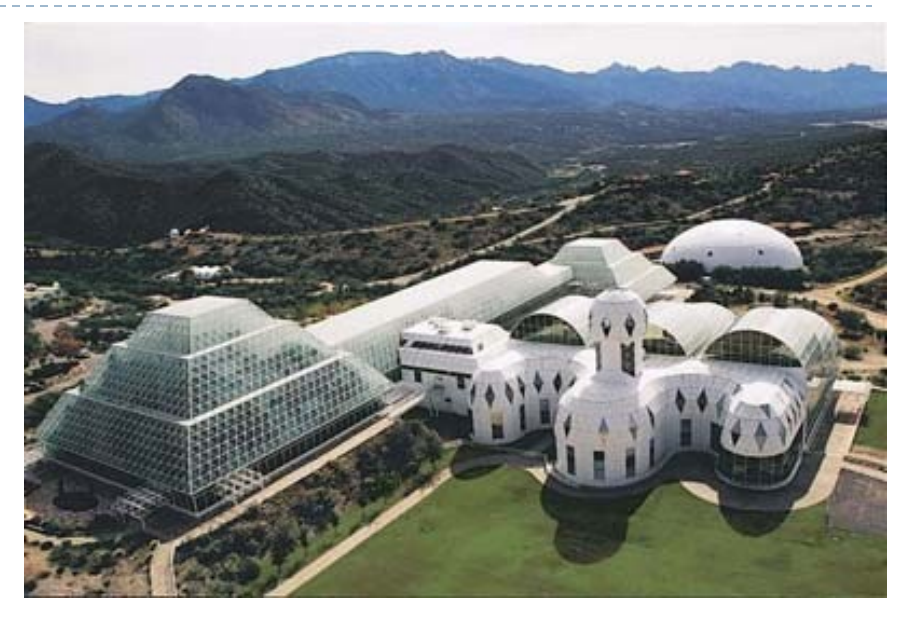

Biosphere 2: Planners failed to model in all the possible variables when designing the enclosed ecosystem.

### Simulations – Danger Prevention

- ▶ On 21 May 1946, Louis Slotin, a researcher at Los Alamos, accidentally irradiated himself when an experiment with a sphere of plutonium took a wrong turn.
- **Immediately realizing what hader** happened Slotin quickly disassembled the device, likely saving the lives of seven fellow scientists nearby.
- ▶ Slotin himself succumbed to radiation poisoning nine days later.

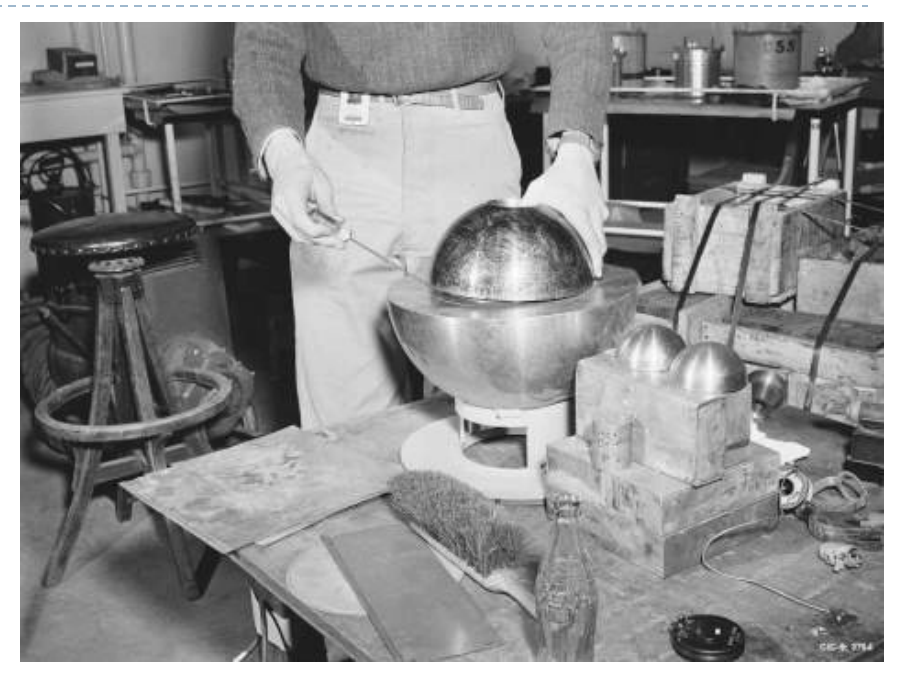

Many of the first computers and computer programs created/written were used to help calculate radiation yields for nuclear devices.

#### Discrete & Continuous

- $\blacktriangleright$  Agents are sensing their environment. Input from sensors can come in the form of discrete (digital) and continuous (analog) signals.
- **More information in signal** isn't necessarily better
- ▶ More information in a signal may mean more processing will be required to make sense of that signal.

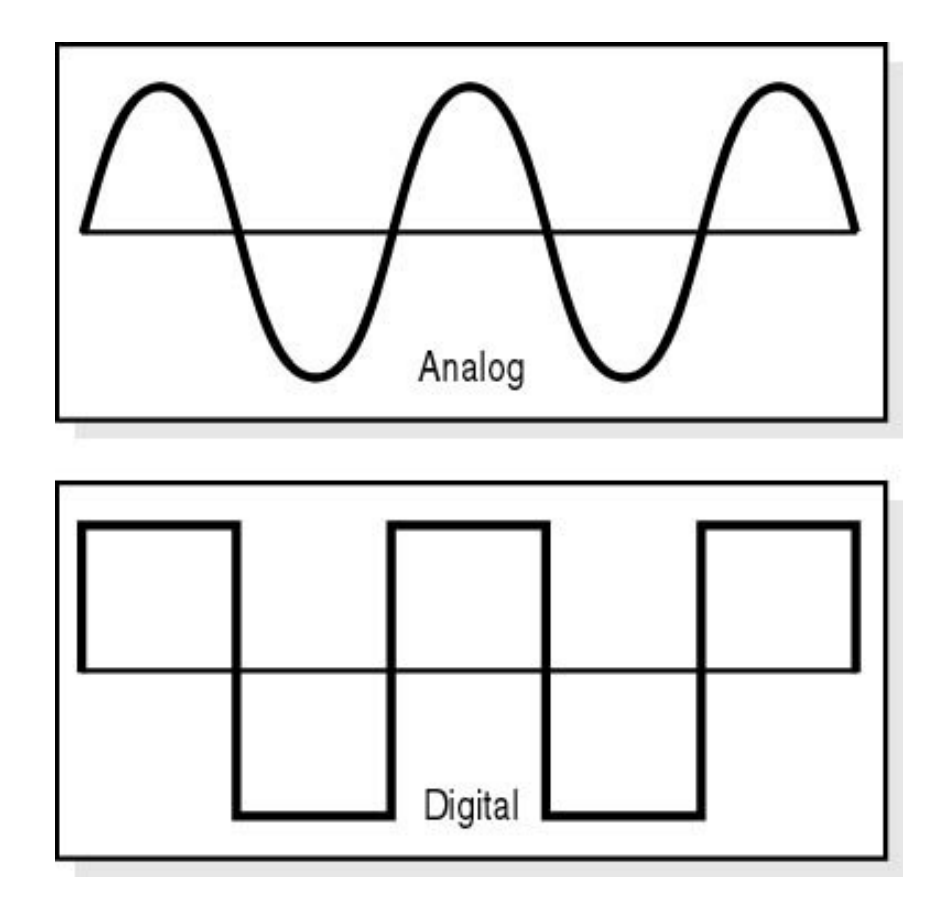

## Signal to Symbol Problem

- ▶ The signal to symbol problem describes the following:
	- The output of a sensor, doesn't tell an agent what it should do.
	- Symbols are used to make information "abstract" and not "sensor-specific".

#### ▶ Example:

- ▶ Thermal sensor -> 451 degrees Fahrenheit
- Implies that  $\ge$  The library is on fire

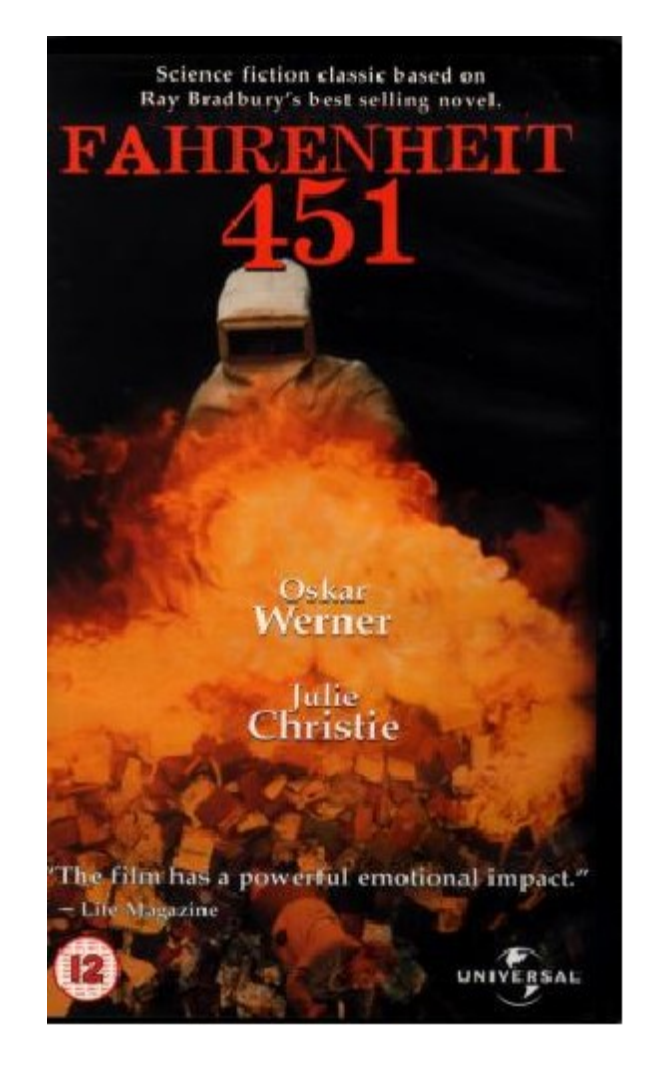

### Creating a Simulation in NetLogo

- For your final project in this unit you will create your own simulation using NetLogo. You could:
	- 1. Model a chemical reaction (alcohol production by yeast).
	- 2. Model an ecosystem (termite mound)
	- 3. Model a planetary system (comet).
	- 4. Model a famous battle (fun with 3D settings).
	- 5. Model a social situations
		- Spread of a virus (Zombie Outbreak)
	- 6. Create a simulation of any of a robot agent.
		- 1. Have a robot follow a line or navigate a maze
		- 2. Have a group of robots make music, draw a picture, etc...
	- 7. Create a game (that uses lots of agents).

### Understanding the Problem

- ▶ Whatever simulation you decide to create, you need to make sure that you thoroughly understand (and can visualize) the situation that you are trying to model.
- ▶ Videos of/about this type of experiment:
	- **▶ http://youtu.be/0v8i4v I mieU**
	- http://youtu.be/hgO1-lqzrZY
	- **▶ http://youtu.be/vjqlJW\_Qr3c**
	- <http://youtu.be/ESpRFkXon7g>

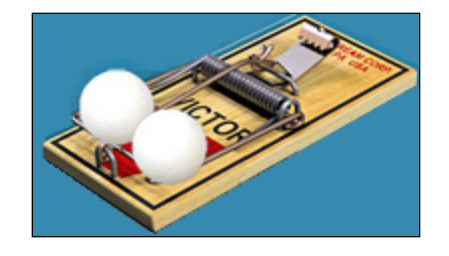

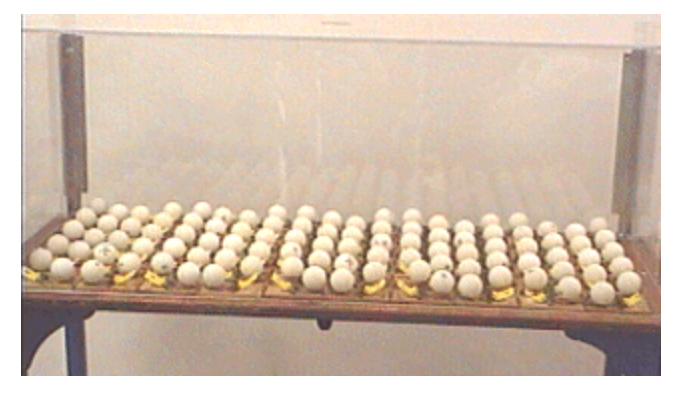

### Planning the Model

#### 1. Form hypothesis:

- What is the question the model is designed to explore?
- 2. What do you think the model will demonstrate?

#### 2. Identify model requirements:

- What details from the system are essential; what details can be ignored?
- 2. What is the environment? What will the "view" (the world) look like?
- 3. What assumptions are built into the world? (Example: no friction)

#### 3. Who are the agents?

Þ

- 1. What variables will each agent require?
- 2. What characteristics (behaviors) will each agent display?
- 3. What are the limitations (rules) that that the agents must obey?
- 4. What are the "inter" and "intra" agent relationships?

#### 4. Create Flowchart (pseudo-code) for your program:

### Flowchart (PseudoCode)

- 1. What is the sequence of events that must happen.
- 2. Assume that you are going to use the setup button to setup the simulation.
- 3. Assume that you are going to use the go button (with the forever option selected) to run the simulation.
- 4. Identify any new variables needed

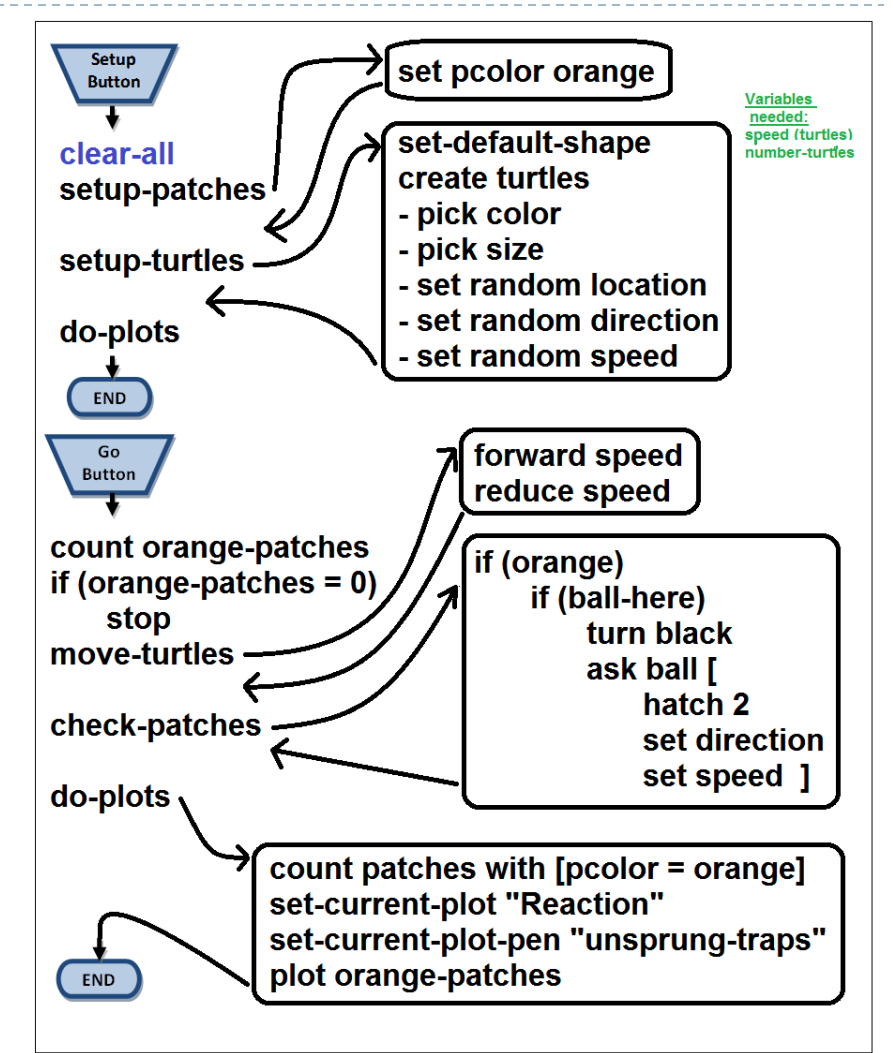

### Programming the Model (step 1-4)

- $\blacksquare$  Get a copy of the Project Template ( $\blacksquare$ )
- 2. Label your project (using comments) in the code at the top of the procedures tab.
	- 1. You may also wish to fill in the fields on the information tab (but not for this lab).
- 3. Add any extensions you are going to need to the top of your code in the procedures tab:
	- 1. Example: *extensions [sound]*
- 4. Create breeds (if needed).
	- Breeds are turtle sub-groups that have unique names.

### Programming the Model (steps 5-7)

- 5. Adjust world (screen) settings.
	- 1. How many patches do you need (size of world)?
	- 2. What size should your patches be?
	- 3. Where will location (0, 0) be?
	- 4. Torus or rectangle (does the world "wrap")?
- 6. Create **setup** and **go** buttons.
	- Standard NetLogo simulations have these two buttons.
	- 2. These buttons will call the setup and go procedures.
- 7. Create interface controlled variables (sliders, etc..)
	- 1. Some variables you will want the users to be able to change.

### Programming the Model (steps 8-14)

- 8. Create global and local variables in the procedures tab (if needed).
- 9. Create and fill setup procedure with setup subprocedures.
- 10. Create and fill setup sub-procedures.
- 11. Create and fill go procedure with go subprocedures.
- 12. Create and fill go sub-procedures.
- 13. Create plot and plot pens (in the interface).
- 14. Create and fill do-plots procedure.

### Testing, Evaluating & Expanding

Once you have completed your model you should test it:

- 1. Do the agents act as expected?
- 2. Do the rules behave as expected?

3. Are plots and monitors reporting what you expected? Evaluate your hypothesis using your model:

- 1. How does the model change with different setups?
- 2. What is the effect of randomness on your model?
- 3. How many times do you need to run the model to test it?
- 4. Does the model validate or invalidate your hypothesis? Expand your model:
- How can you make your model more realistic/accurate?

#### DON'T PANIC

- ▶ You will have several labs on NetLogo.
- ▶ Lost of help is available online:
	- **[Fantastic \(short\) NetLogo Quick Guide](http://ccl.northwestern.edu/netlogo/resources/NetLogo-4-0-QuickGuide.pdf)**
	- [Full Netlogo](http://ccl.northwestern.edu/netlogo/docs/dictionary.html) [Manual](http://ccl.northwestern.edu/netlogo/docs/dictionary.html)
	- ▶ [NetLogo Dictionary](http://ccl.northwestern.edu/netlogo/docs/dictionary.html)

#### The End

 $\blacktriangleright$